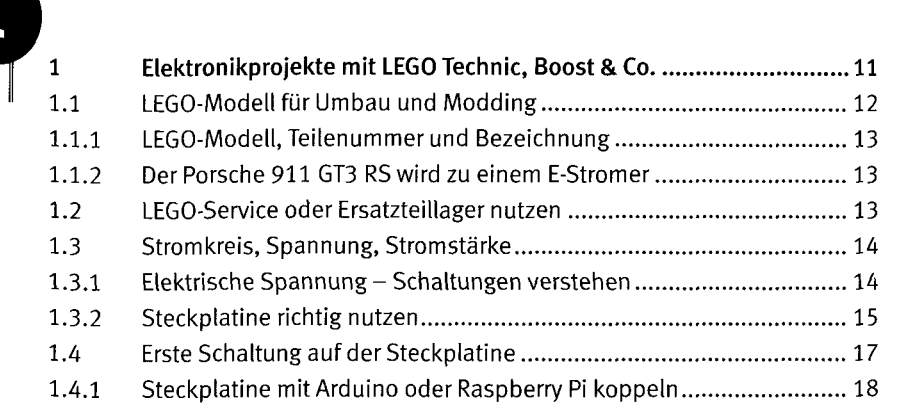

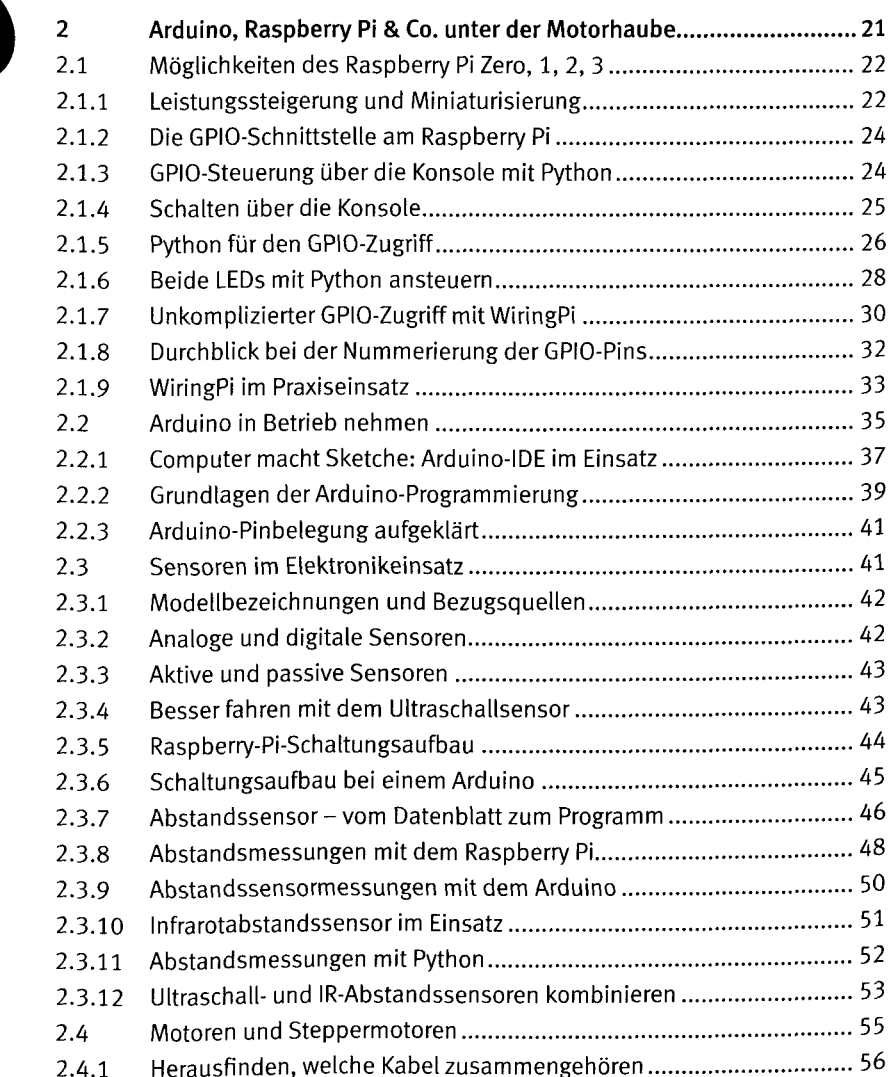

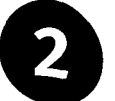

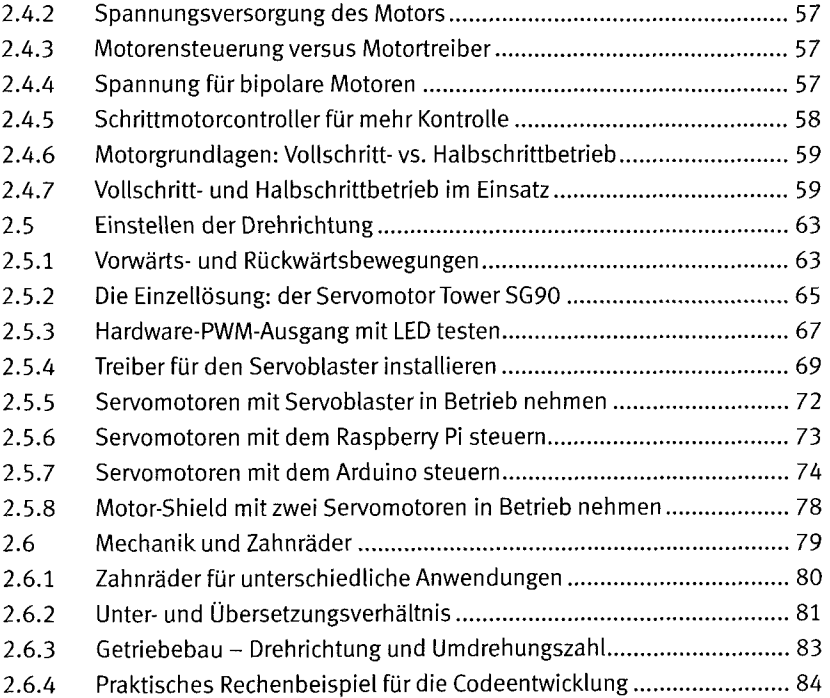

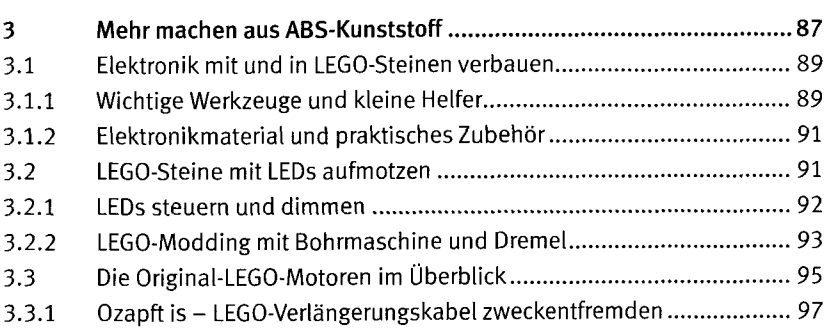

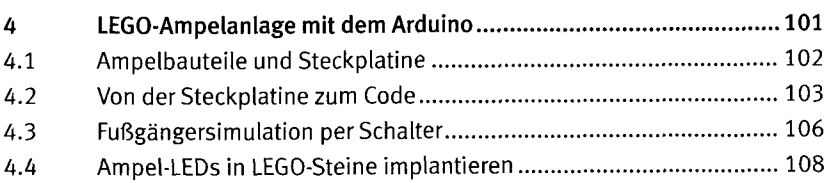

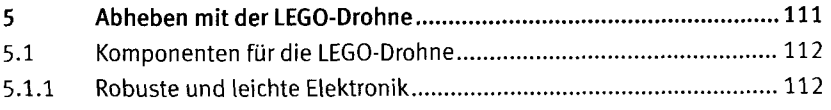

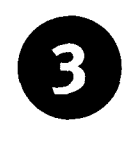

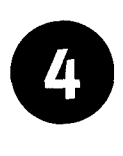

5

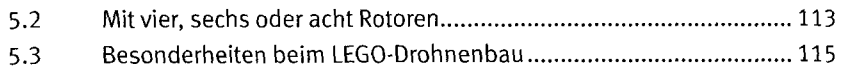

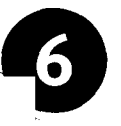

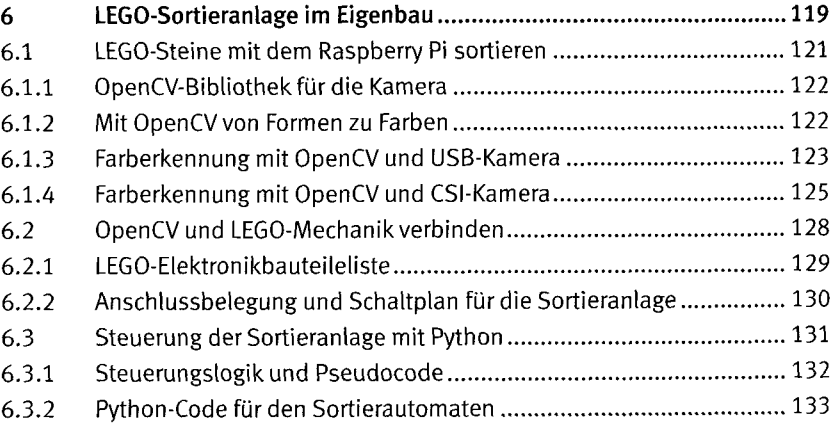

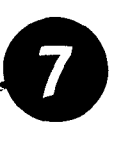

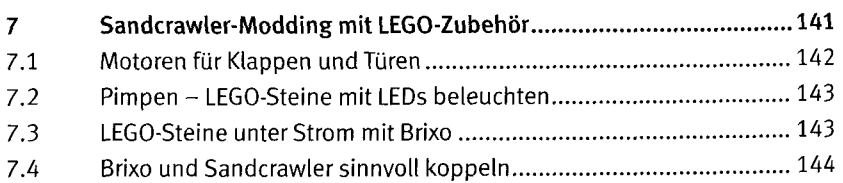

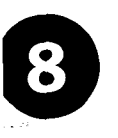

 $\ddot{\phantom{0}}$ 

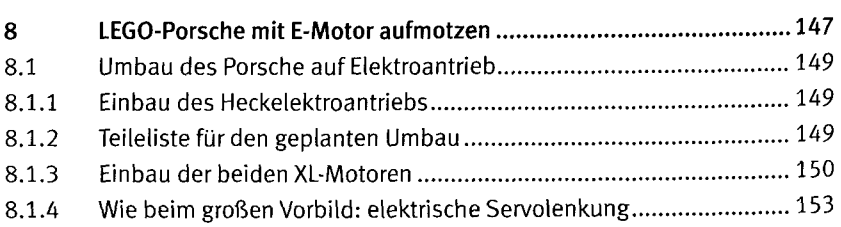

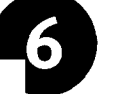

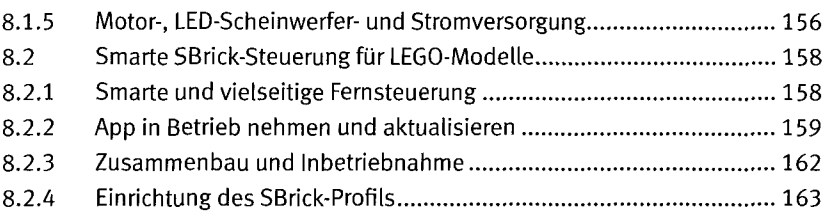

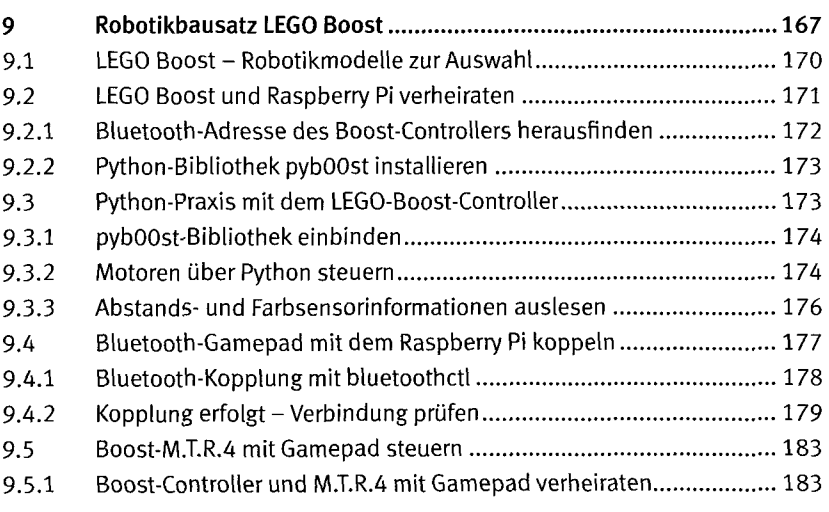

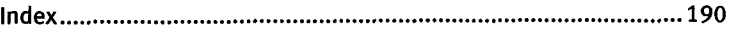

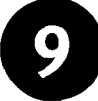